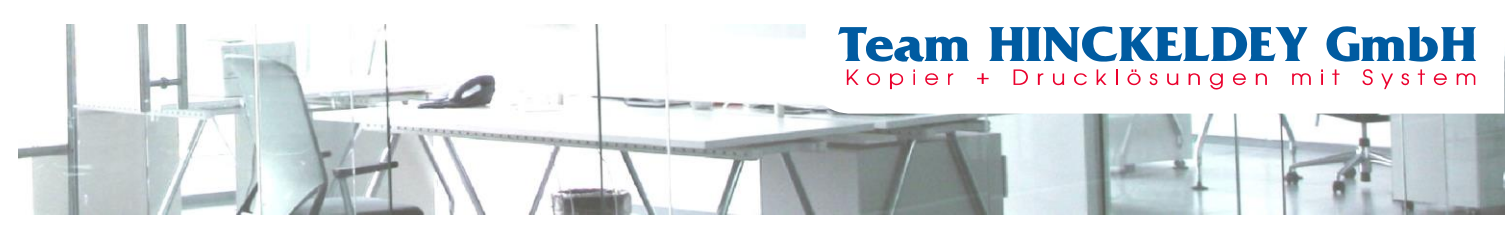

## **Auslesen des Zählerstandes**

**Modelle Farbe: ES5431dn, ES5432dn**

**Modelle SW: ES4131dn, ES4132dn, ES5112dn**

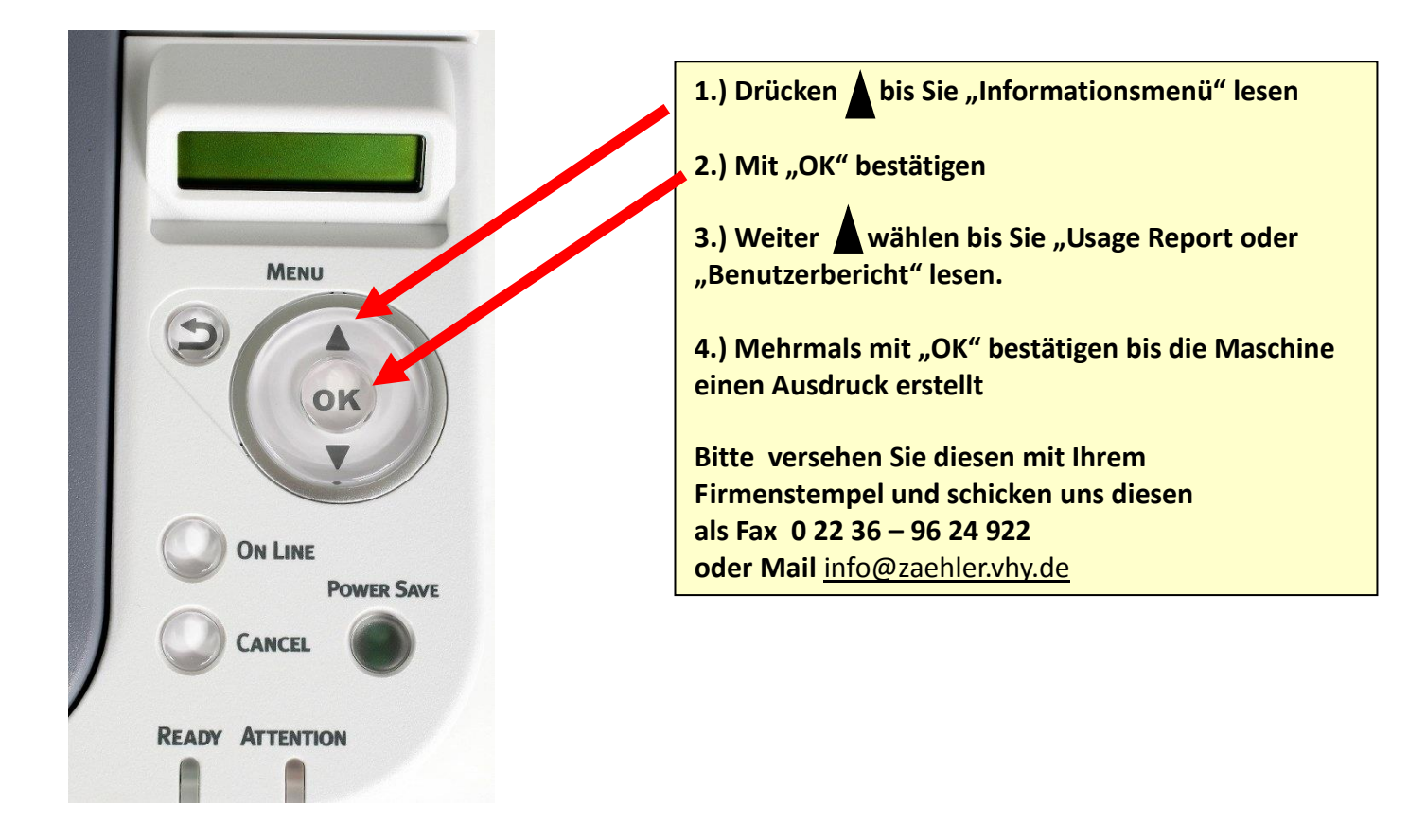

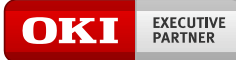

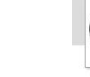

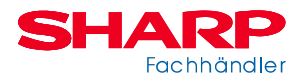